#### MASSACHVSETTS INSTITVTE OF TECHNOLOGY Department of Electrical Engineering and Computer Science 6.037—Structure and Interpretation of Computer Programs IAP 2019

#### Mutation and the Environment Model

# Mutant pairs

Given this diagram:

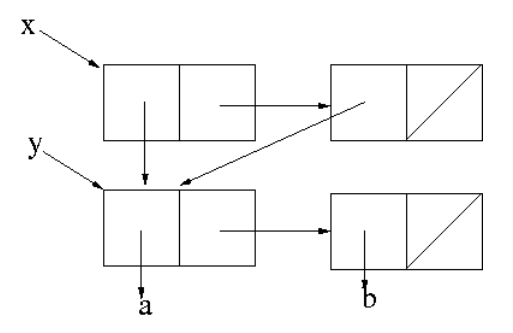

- 1. What does y print as when evaluated?
- 2. What does x print as when evaluated?
- 3. Which of the following expressions produce the same structure?

```
(a) (define x (list (list 'a 'b) (list 'a 'b)))
   (define y (car x))
(b) (define y' (a b))
   (define x (cons y y))
(c) (define x (cons 'x (cons 'x '())))
   (define y '())
   (let ((z (list 'a 'b)))
      (set-car! x z)
      (set-car! (cdr x) z)
      (set! y z))
```
4. After evaluating (set-cdr! (cdr x) (cdr (car x))) what does x print as?

#### Get it together

Previously, you've seen a procedure append which appends two lists by copying one of them. Write a procedure append! that accomplishes list concatenation without creating any new cons cells. Your procedure should return a pointer to the start of the list (the first cons cell), like so:

```
(define foo (list 1 2 3))
(define bar (list 4 5 6))
(define baz (append! foo bar))
baz \Rightarrow (1 2 3 4 5 6)
```
What are the advantages and disadvantages of this approach?

What happens when we evaluate these expressions?

```
(define foo (list 1 2 3))
(define bar (append! foo foo))
bar
```
### Coming or going?

Previously you wrote a procedure reverse which reversed a list by creating a new list with the same elements stored in the opposite order. Now, write a variant, reverse!, which does not create any new cons cells but relinks the list in-place. Then evaluate these expressions:

```
(define foo (list 1 2 3 4))
(define bar (reverse! foo))
bar
foo
```
### Stacking the deck

In lecture we showed a stack implementation that returned a new stack after each push and pop. Let's implement a version with mutable state. The abstraction shold include a constructor (make-stack), mutators (push-stack! and pop-stack!), acessors (empty-stack? and stack-top), and operators (stack?).

An example of use would look like:

```
(define my-stack (make-stack))
(\text{stack? my-state}) \Rightarrow #t(\text{stack? 5}) \Rightarrow #f(empty-stack? my-stack) => #t
(push-stack! my-stack 'foo) => undefined
(push-stack! my-stack 'bar) => undefined
(empty-stack? my-stack) => #f
(stack-top my-stack) => bar
(pop-stack! my-stack) => bar
(pop-stack! my-stack) => foo
(empty-stack? my-stack) => #t
(pop-stack! my-stack) => ERROR
```
# Shadowing

What does evaluating these expressions produce? Draw an environment diagram.

```
(define x 1)
(define y 2)
(define z 3)
(define (foo x)
  (define y 50)
  (list x y z))
(list x y z)
(foo 40)
(set! x 5)
(list x y z)
(foo 45)
```
# Simple local state

Draw an environment diagram to figure out how the following expressions are evaluated:

```
(define bar
 (let ((result 'uninitialized))
    (lambda (x)
      (set! result
            (if (eq? result 'uninitialized)
                x
                (max result x)))
      result)))
(bar 4)
(bar 50)
(bar 2)
```
# Accumulation anticipated

What does evaluating these expressions produce? Draw an environment diagram.

```
(define make-accumulator
 (lambda ()
    (let ((count 0))
      (lambda (increment)
        (set! count (+ count increment))
        count))))
(define a (make-accumulator))
(a 3)
```

```
(a 2)
(define b (make-accumulator))
(b 2)
(a 1)
```
#### Next verse, same as the first?

What does evaluating these expressions produce? Draw an environment diagram.

```
(define make-accumulator2
  (let ((count 0))
    (lambda ()
      (lambda (increment)
        (set! count (+ count increment))
        count))))
(define c (make-accumulator2))
(c 3)
(c 2)
(define d (make-accumulator2))
(d 2)
(c 1)
```
## Bonus

Write a procedure loops? that returns  $\#t$  if given a list that loops back upon itself,  $\#f$  otherwise.

```
(define safe (list 1 2 3))
(define uhoh (list 1 2 3))
(begin (append! uhoh uhoh) 'trap-set)
(loops? safe) => #f
(loops? uhoh) => #t
```